# CoCo~1,3

# NOVEMBER ISSUE

# **VOLUME XI, NUMBER V**

# From the President's Platen

by Tony Podraza

Well now, where to begin? A couple of issues ago, I let you all know that GLENSIDE was going to be represented at the Atlanta CoCoFest. Vini. Vici. Vindictum, (or something like that... I never did take Latin). What a weekend! What was accomplished? For starters, Glenside's membership-at-large increased substantially. The majority of the new members stated that it was the newsletter that won them over to the idea of joining a club that is based in the Chicago area, miles from their own front door, and with very slim chances of attending any of the meetings. Since the newsletter is largely composed of articles which you, the members of GLENSIDE write for us, it is no small accomplishment that YOU persuaded over 40 people to enlist in our ranks. For the privilege of representing you in Atlanta; for the support that you have given GLENSIDE specifically and the CoCo community in general through your articles; I give you my heartfelt thanks. Keep it up, CoCo-ists! We all look forward to your helps, hints, and questions as they are published.

And now, it's soapbox time. Let's face it, the CoCo community isn't a ich of computer users which is so large that you have to assign everybody a number in order to keep track of them. We are so familiar with the names of the hard-, soft-, and firm-ware authors, designers, and suppliers that we often greet them by first names when we have the opportunity to do business with them. So close is this familiarity, we have a tendency to feel that we can bend the rules governing our conduct in matters concerning our interpersonal relationships and agreements (private or professional) without raising the eyebrows of the other parties involved in those relationships. Make no mistake, the reports of the sleight of hand dealings that go on in the community get spread about within the community and harm the image of the community in general. The end result is like unto the boy who cried "wolf"; ostracized by the other parties of the agreement. The best policy is honesty. Live up to your agreements. Going to use that shareware? Send the author a thank you note.....and enclose the requested amount. Without those developers, we would be in a lot of hurt. But why the soapbox now? Without going into details and naming names, rumor has

it not all was kisses and honey in Atlanta. Oh, I don't mean there were any slugfests or shouting matches (we've seen, or almost seen those elsewhere), but greed is a ugly thing and causes people to do ugly things. Live up to your agreements. Let your word be your bond. If your dealings become questionable, your dealings will become fewer and further apart. You know who you are. Just don't call me to argue your side...that will only lend the rumor more weight, 'NUFF SAID!!!!!

# **OOPS** !!!

dia that GLENSIDE distributed at the Atlanta CoCoFest may have been high- or, if you prefer, quad-density. While the newer disk drives do not appear to have much of a problem using these disks, the older drives do not reliably read or write to these disks. Believe me, I was aghast when I found this out. It is not our intention to leave the recipients of these disks in a lurch. GLENSIDE went to Atlanta to be of service to the users, not to use the users.

Steps are being taken to send out copies of the "new member utilities disk" to everyone who joined GLENSIDE at Atlanta. However, if you or someone you know received one of the "ten-packs" of disks from the GLENSIDE booth, or purchased one of the DCM-6 modems with the shareware termi-

**CONTINUED ON PAGE 3** 

# INSIDETHIS ISSUE

From the President's Platen 1 CoCo~123 Information CoCo~123 Contributions Future Meeting Dates Contributors to This Issue Ifa-Bytes A Friendly Welcome 3

Securing that MPI October Meeting Review Reminder !!! 'Wanted / For Sale MM/I Update From the Editor's Desk Directions: **Back Cover** 

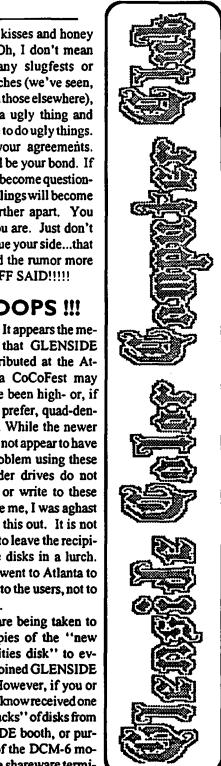

### CoCo~1,3 Information

The Glenside Color Computer Club of Illinois is a not-for-profit organization whose members share an Interest in the Tandy Color Computer  $\mathfrak B$ . The CoCo- $I_23$  is the official newsletter of the Glenside Color Computer Club. The Glenside Color Computer Club of Illinois has no affiliation with Radio Shack  $\mathfrak B$  and/or the Tandy Corporation  $\mathfrak B$ . The opinions expressed by the authors of articles contained within this newsletter do not necessarily reflect the opinions of the Editor, the Executive Officers or the actual Club membership.

We are committed to publishing a minimum of four issues and a maximum of twelve issues per calendar year. For an annual fee of \$12.00 you can become a GCCC member with full membership privileges. Persons wishing to receive the  $CoCo\sim I_{2}3$  newsletter without full membership privileges may receive this newsletter for an annual fee of \$14.00. Send your dues to:

### GEORGE SCHNEEWEISS 2801 S KILBOURN AVE CHICAGO IL 60623-4213

Here is the list of 1991 Executive Officers and how to contact them. The club has four strong SIGS, Tandy Color Computer 1, 2, 3 and OS-9. If you have questions concerning these computers or OS-9 call one of the officers. Area code C=3 | 2, S=708.

| POSITION       | NAME            | PHONE      | PRIMARY FUNCTION       |
|----------------|-----------------|------------|------------------------|
| President      | Tony Pordaza    | \$428-3576 | The buck stops here    |
| Vice-President | Len Zielinski   | S967-8791  | Meeting Planning, etc. |
| Secretary      | Howard Luckey   | S747-0117  | Records and Reporting  |
| Treasurer      | Geo Schneewiess | C376-0126  | Dues and Purchasing    |
| Editor         | David Barnes    | \$587-9820 | Newsletter coordinator |
| VP Telecom     | David Barnes    | \$587-9820 | Club BBS SysOp         |

### CoCo~1,3 CONTRIBUTIONS

If you would like to contribute an article to the newsletter, upload a file to the Glenside CoCoRama BBS with an extension of '.NEWS'. If you have an AD for the newsletter UPLOAD a file with the extension of '.ADS''. If you have NEWS to POST about your group, please use the message base. These files are gathered by the BBS computer and downloaded to the Editor. If you need help contact the SYSOP by E-MAIL, mail, in person, or by phone:

### DAVE BARNES 37218 N FAIRVIEW LN LAKE VILLA IL 60046

It is preferred that you call: VOICE 708/587-9820 or BBS 708/587-9837
On DELPHI - DAVIDBARNES On CIS - 73357,1324

Articles for the CoCo~1<sub>2</sub>3 will also be accepted on diskette in ASCII form and UNFORMATTED only in the following formats:

RS-DOS 5 1/4"-35 SSDD/DSDD 5 1/4"-40 SSDD/DSDD
OS-9 5 1/4"-35 SSDD/DSDD 5 1/4"-40 SSDD/DSDD 3.5"-SSDD/DSDD
MS-DOS 5 1/4"-40 SSDD/DSDD 3.5"-SSDD/DSDD 5 1/4"-1.2 Meg

Submission deadlines for the CoCo~I<sub>2</sub>3 are two weeks prior to each monthly meeting. Articles submitted after the deadline will appear in the next issue.

# CoCo~1,3 NEWSLETTER EXCHANGE

The Glenside Color Computer Club of Illinois is pleased to exchange newsletters with other Color Computer user groups at no charge. Send your newsletter to:

DENNIS DEVITT
21W144 CANARY ROAD
LOMBARD, IL. 60146

If you desire to reprint any articles that appear here, please provide credit to the author and this newsletter.

We encourage your user group to copy this newsletter and distribute it at your regular meetings to your members free of any charge as we believe that this will encourage better meeting attendance. If you are a user group that feels as we do, please let us know in your newsletter so that we might do this for our members and keep our attendance up.

### GLENSIDE CLUB MEETINGS

The Glenside Color Computer Club meets on the second Thursday of each month, from 7:30 - 9:30 PM, at the Glendale Heights Public Library. Further info can be obtained from Tony Podraza at home 708-428-3576.

### **FUTURE MEETING DATES:**

November 14, 1991 December 12, 1991

A social get-together always occurs afterward at the Springdale Restaurant.

### **CONTRIBUTORS TO THIS ISSUE**

· Tony Podraza · Howard Luckey · David Barnes · Paul K. Ward · The Tonkin Reader · Tom Kowalski

· Mike Warns

**EDITOR:** 

**David Barnes** 

# ORIGINAL GRAPHICS AND DESIGN: SCS Publishing Thomas Cassall

**DESIGN AND LAYOUT:** 

BARSoft Publishing

Copyright © 1991 Glenside Color Computer Club of Illinois

and BARSoft Publishing

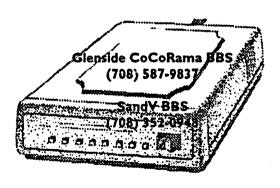

These are YOUR club BBS's... Please support them III

# From the President's Platen

Continued From Page I

n oftware enclosed, PLEASE....get in touch with me at the address listed below and I will see that the problem is corrected. In the meantime, please accept our sincere apologies for any inconvenience.

Glenside Color Computer Club of Illinois Tony Podraza, Pres. 119 Adobe Circle Carpentersville, IL. 60110-1101

# **ALFA-BYTES**

by the Tonkin Reader

Last month we passed on a few of the lesser known instructions found in all computers. This month we will address how some of these interfere with peripheral equipment, specifically the disk drives and printers. If you have any doubts about the validity of these instruction (destruction) sets, just ask any user who has three months experience with the peripheral.

First, let's look at the disk drives.

DED: Destroy Encoded Data

"I don't understand! It worked this morning!#\$@\*&%")

GQS: Go to Quarter Speed (Are you sure that the disk is spinning @ 300 RPM?)

MWU: Malfunction When Undetectable (The backup went without a hitch and directory says it's there)

RWD: Read Wrong Drive (Waddaya mean 'NF Error')

DDT: Destroy Directory Track (?>?<,./;+@[-=:\*)('&%\$#"!!!!!!!)

This is by no means complete, but they are the most common.

Now let's check out the printers.

JPF: Jam Paper Feed (Usually happens in the last three lines of the document and necessitates the reprint of the whole thing)

KFP: Kindle Fire in Printer (Dial 911) Repeat from last month.

MAW: Make Aggravating Whine (Don't stop it, maybe it'll quiet down, besides, it'll keep the cotton farmers in business.)

ALF: Add Line Feed (And you thought it meant 'Alien Life Form')

That's it for this month. Coming up, look for destruction sets to be used in programming and hardware hacking.

# A Friendly Welcome

by Tom Kowalski

During our last club meeting, I was pleased to hear that Judith Emge, of *Eversoft Games*, *Ltd.*, has joined Glenside Color Computer Club. I had met Judith Emge at this past RAINBOW-Fest, and want to share a pleasant experience with my fellow club members and CoCo owners about one of our newest members, Judith Emge, of Eversoft Games.

My son, Jonathan, and I attended the 'Fest together on Friday night. My son was quite taken with "Deception Path" being demo-ed by Eversoft. I could see he really wanted to try it, so he waited patiently until the child using it was finished (this in itself is quite a feat, for an active five-year old). Judith then explained to Jonathan the object of the game, and how to play it. After he played it awhile (I just about had to drag him away from it so that the other kids waiting could try it & so Dad could go and see what other goodies were available), we walked around a bit, but with Jonathan nagging "Let's go back and play that game again, Dad". Needless to say, we did-SEVERAL TIMES! On the way home, that's all he was talking about, and for the better part of Saturday, too.

Saturday afternoon, I returned with Jonathan, who made a bee-line to the Eversoft booth, where I purchased "Deception

# A Friendly Welcome

# Continued from page 3

Path". After the purchase, Jonathan couldn't wait to get home to play "'Path". (I came back Sunday, by myself, & bought "Classic Solitaire", "La Belle Lucie", plus other goodies from other vendors, to the tune of over \$200).

About a month later, I received a disk mailer from Eversoft along with a letter of explanation from Judith. It seems that Eversoft, as the writer of "Deception Path" were not satisfied with the program and had re-written it to make it better (-MUCH better). They felt it was their responsibility to the customers which had purchased "'Path" to supply them, free of charge, with the upgraded program.

This was quite a surprise to me. Who says that quality and pride of workmanship is dead? Certainly not the people at Eversoft!

I would like to personally welcome Judith Emge, of Eversoft, to our club, and I will be looking forward to seeing their booth at the next(?) RAINBOWFest here in Chicago.

While we are on the subject, please join with me in welcoming some of our newest members. All of these new members joined Glenside at the recent Atlanta CoCoFest!!!

Ed Niklas from Tampa, Florida Ed enjoys programming and games

Joe Bryer from Olyphant, Pennsylvania

Greg Walker from Austin, Texas
Greg enjoys his 512K CoCo III, OS-9 Level 2 and his CoCo II

Richard Warren from Zephyrhills, Florida Richard owns a 512K Coco III and is a new OS-9 user

Geoff Hall from Casselberry, Florida Geoff has a 512K CoCo III with 3.5" dsdd and OS-9. He enjoys hardware hacking and tele-communications

Bob McGee from Marietta, Georgia Bob has a 128K CoCo III

Andy DePue from Taylors, South Carolina
Andy has a 512K CoCo III running OS-9/RS-DOS on an 86
Richard Lorbieski from College Station, Texas
Richard has a 1 MEG CoCo III using OS-9 Level 2

Jerry Hargett from Chesapeake, Virginia
Jerry has a CoCo III,CoCo 2,CM-8 monitor, many disks,OS-9
Level 2, and enjoys educational software

Jack Diehl from Milton, Florida

Judy Emge from Marysville Judy has a 512K CoCo III with OS-9 Level 2, she is also affiliated

### with Eversoft

Nick Johnson from Crestview, Florida Nick enjoys his 512K CoCo III and learning OS-9 Level 2

Charles Strong from Upland, Indiana Charles has a 512K CoCo III with OS-9 Level 2

David Parks from Ooltewah, Tennessee
David enjoys his 512K CoCo III and is learning OS-9 Level 2

John Van Meerten from Hoofddorp John has a 512K CoCo III and OS-9 Level 2

Brian C. White from Esterhazy, Sask Brian owns an MM1

Charles E. Snyder from Florence, South Carolina Charles enjoys his 512K CoCo III and learning OS-9 Level 2

Kevin Darling from Raleigh, North Carolina What? You don't know who he is !?!

Perry Elrod from Georgia

Welcome one and all!!! Even though I am sure many of you will never have the chance to make a Glenside meeting, we invite you to share the benefits of our fine club and this newsletter.

# Securing that MPI

by Mike Warns

When developing the Color Computer, Tandy management asked for a game machine to counter the Atari 2600. What they got was a small computer with capabilities that remained untapped until a "game" use could be found for them.

The Multi-Pak Interface was one such part. Marketed as a way to switch quickly between game cartridges, it gave the CoCo an "open architecture" like the Apple II series and the IBM PC. With it users could add a disk controller, a serial port, a speech synthesizer, and any of the many other cartridges brought out by Tandy and the flourishing after-market.

Sliding into the game port satisfied management with its ease and simplicity. This also created a problem for the users—it also slid out easily. The card-edge connector's direct connection to the microprocessor meant that any accidental disconnection would send a fatal surge directly to the heart of the computer.

It has happened to many of us--a small jostling of the computer zapped a chip. We got a chance to hone our soldering skills as we replaced the ruined component with a new one. And we used a socket for the new chip so replacing it would be easier next time.

However, we try to learn from our mistakes so there will not be a "next time." A way must be found to tie the computer to the MPI so small movements will not destroy either.

Rainbow magazine has suggested that we screw both parts down to a board. This can be done either through the bottom of the computer into the board or through the board into the bottom of the

# Securing that MPI

# Continued from Page 5

puter. This makes a permanent assembly.

The first method requires disassembly of the components and provisions made for access to the screws needed to reassemble everything. The second requires great care that a too-long screw does not send your motherboard to meet its ancestors. Either will void your warranty, if you still have one.

Another method uses double-stick (stickum on both sides) foam tape. Three thicknesses of 1/8" tape about 3" long, placed above the cartridge port before the MPI is installed, will provide some flexible protection. It may be TOO flexible--I have not tested it to the point of failure, but that point appears closer than I like.

The method I prefer is about as Low-Tech as you can get. It uses a lump of rope caulk--thick, sticky stuff intended to insulate windows and available at K-Mart or any hardware store.

Roll some of it into a cylinder about 3" long by 1/2" thick. Flatten it into a 'V' shape and cram it between the computer and the MPI. With good contact between both parts you should get a seal that can withstand most accidental movements while

allowing easy PURPOSEFUL disassembly.

This method does not make for the prettiest connection. Modeling clay could be substituted, but caulk cleans up better, is less affected by heat, and almost matches the color of both cases.

From the Glenside Color Computer Club to all of it's fine members...

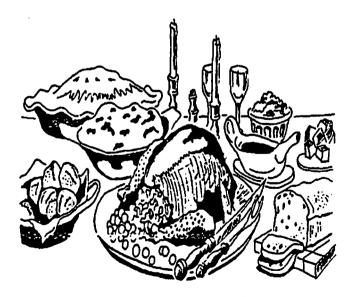

We wish you a Flealthy and Flappy Thanksgiving!!!

| How                    | ard Medical Price List for                                                     | CoCo Products        |
|------------------------|--------------------------------------------------------------------------------|----------------------|
| Tandy Color Computer 3 |                                                                                | \$98.00              |
| Monito                 |                                                                                |                      |
|                        | Magnavox (1CM135)                                                              | \$298.00             |
|                        | Cable (CC-31) Goldstar Amber (2105A)                                           | \$19.95<br>\$98.00   |
|                        | Colusta Amber (2103/1)                                                         | #70.VV               |
| Hard D                 |                                                                                | #3.40.00             |
|                        | 10 Meg (HD-1)                                                                  | \$349.00<br>\$499.00 |
|                        | 20 Meg (HD-2)<br>40 Meg (HD-4)                                                 | \$499.00<br>\$598.00 |
|                        | All HD packages include Seagate hard drive,                                    |                      |
|                        | interface, 5150 controller, and case with pow                                  |                      |
|                        | Burke & Burke interface (HD-I)                                                 | <b>\$79</b> .95      |
|                        | Burke & Burke interface w/clock (HD-IC)                                        | \$99.95              |
|                        | 5150 controller (5150)                                                         | \$70.00              |
|                        | Case and power supply (HD-C)                                                   | \$120.00             |
| 5 %" D                 | sk Drives:                                                                     |                      |
|                        | Complete Package-Single \$198.00 Double                                        | \$298.00             |
|                        | Teac 1/2 height 40 track 360K drive (55BV)                                     | \$98.00 each         |
|                        | Case w/power supply Single                                                     | \$79.00              |
|                        | Case w.power supply Double                                                     | \$89.50              |
|                        | Single drive cable                                                             | \$24.50              |
|                        | Double drive cable                                                             | \$29.50              |
|                        | Disto mini controller (DC-7)                                                   | \$75.00              |
| Printer                |                                                                                |                      |
|                        | Star NX-1000 Dot Matrix (Requires SP-C)                                        | *                    |
|                        | (NX-1000 III)                                                                  | \$189.00             |
|                        | Serial to Parallel convertor (SP-C) Serial to Paralle convertor w/power supply | \$68.45<br>\$78.45   |
|                        | Sensi to taisile convettot ashowet subbis                                      | <b>3</b> /0.43       |
| Memor                  | •                                                                              |                      |
|                        | 512K RAM Upgrade (256-2)                                                       | \$89.00              |
|                        | without chips (256-0)                                                          | \$40.00              |
| Keybor                 |                                                                                |                      |
|                        | IBM type 101 keyboard (KB-1)                                                   | \$98.00              |
|                        | Puppo Keyboard Adapter (KB-A)                                                  | \$89.50              |
|                        | Purchase both KB-1 and KB-A for only                                           | \$149.00             |
| Boards                 | :                                                                              |                      |
|                        | Disto 3 in 1 (MBA-1)                                                           | \$59.95              |
| Slot exp               | ension:                                                                        |                      |
| -                      | Extend your CoCo's capabilities with the Ho                                    |                      |
|                        | It features 3 cartridge slots in a disk controlle                              |                      |
|                        | (MP-3)<br>12 volt adapter for MP-3 (AC-12)                                     | \$89.95<br>\$14.95   |
|                        | 12 VOIL Buspies for ME -2 (AC-12)                                              | <b>317.7</b> J       |
| Chips:                 |                                                                                |                      |
|                        | Disto CDOS (used with DC-7) (CRC-1)                                            | \$20.00              |
|                        | RS DOS 1.1 (RS-1)                                                              | \$25.00              |
|                        | PAL-1 or PAL-2                                                                 | \$14.95              |
|                        | EPROM (2764)                                                                   | \$8.50<br>\$8.50     |
| Softwar                | EPROM (27164)                                                                  | \$8.50               |
| <b>3</b> 011€.         | Software package for 512K upgrade (SP-1)                                       | \$19.95              |
|                        | StarMax for NX-1000 Printers                                                   | \$19.95              |
|                        | Burke & Burke Disk BASIC for OS-9 Level                                        |                      |
|                        | (RSB-1)                                                                        | \$39.95              |
|                        | Hyper I/O Disk BASIC (HBD-1)                                                   | \$39.95              |
|                        | OS-9 File System Repack (FRP-1)                                                | . \$29.95            |
|                        | Boot Filer for OS-9 (EZ-GEN)                                                   | \$29.95              |
| ſ                      | OS-9 File System Repack (FRP-1)                                                | . \$29.95<br>\$29.95 |

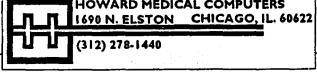

# **October Meeting Review**

by Howard Luckey

The main topic at the executive meeting before the regular meeting was suggesting names of possible candidates for the required election coming next month.

The meeting itself started real close to seven thirty, the official starting time.

Tony announced the latest newsletter was available and when we pick one up we should scratch our names of the roster. He also said copies of the roster are available to members. Tony mentioned the rosters are available only to members and not to vendors or others who might want a mailing list.

Tony mentioned that we all made it back from the Fest, and the Fest turned out to be successful for the club. Having the CoCo set up as a Point Of Sale (POS) machine was a big hit (more later). The club picked up over forty new paid members from the Fest.

Next Tony noticed we had two visitors, then we went around the room and introduced ourselves. Twenty-nine people were present.

The club has a policy of giving a packet of disks in the space of one year for any article which a member has printed in the newsletter. At this meeting a packet of disks were given to George Schneeweiss and Bob Bruhl. Thank you gentlemen for your help in producing a fine newsletter. Please consider writing about your experiences for the newsletter.

Tony asked the membership to think of individuals to nominate to the offices of club for the election next month.

It was announced there would be no disk for the disk of the month club.

The inventory of club hardware and software is on hold for now. The hardware has been inventoried.

There was a report on the picnic held last month. Bob Swoger said that eighteen people showed up and a fine time was had by all.

Next Carl Boll took the floor to report on the club activity at the CoCoFest. He said that the club seemed to sell itself. First, our presences were surprising to many people, and the fact we had so much to offer to new members made an impression. Anyone who signed up had a chance to select six different kinds of Tandy software which we had in two big boxes [later it was eight kinds of software because we wanted to get rid of the stuff], they also received fifteen months of membership for \$15.00 [to make renewals match the first month of the year], and each one got a disk containing Joel Hegberg's utilities, DELPHIterm and Carl's label program. Altogether it was a nice packet and well worth the money.

The club also had coffee mugs, coffee cups, cups and saucers, plates, buttons, and many other items for sale to make money for the club. Tony presented a set of cups to David and Nancy Meyers in honor of their effort as owners of CoCoPro! in sponsoring the Fest. They deeply appreciated the honor.

One of the problems we had was the amount of time to set up the booth. We didn't get there until around midnight and missed the setup time. We were allowed to move all of our stuff into the booth and that was it! When we went into the show room Saturday morning we only had about one and a half hours to setup and there was a lot to do. One thing we didn't do that would have

helped was to have put up signs telling customers what we had to offer. Those are the things to learn from experience and the next time, if there is a next time, we can do a lot more to prepare.

One of the best things we had was our Point Of Sale (POS) machine. Carl had the idea to use the CoCo as a cash register. He had a cash drawer hooked up to the cassette port on the CoCo to trigger the drawer to open when a key was hit on the keyboard. Joel is the one who wrote the software for the POS machine and it took most of one night to work it out. One nice thing about the program, we could type in the names and addresses of the new members plus a comment about their equipment, or type in what people had bought so that we had a record and a running total of what we had done. A real nice piece of work by both Joel and Carl.

At this point in the meeting there were public thanks for the work of both Joel and Carl. I thank you both for a job well done.

When Tony returned to lead the meeting he talked about his efforts to promote the Glenside Plan with the vendors at the show. This is a plan to offer to vendors free advertising in our newsletter in exchange for discounts of purchases made by members of the club. More details of this will have to be reported later.

Tony mentioned some nice developments in the OS-9 world. The SandV BBS is a node for STGnet and USEnet is also available. Also, Pinball Haven is a node for the FIDOnet. This means any of us can communicate with any one else on these nets just about any place in the US and parts of the world.

The next part of the meeting was very important, the nomination of officers for the elections next month. Please be present for this very important activity. The nominations are as follows:

### FOR PRESIDENT

Tony Podraza (incumbent) and David Barnes (David's nomination is conditioned on his accepting since he wasn't at the meeting to let us know.)

# FOR VICE-PRESIDENT

(vote for two)

Carl Boll (incumbent), Gene Brooks, Tony Nowakowski, and Dennis Devitt

### FOR SECRETARY

Howard Luckey (incumbent), and Joel Hegberg

### FOR TREASURER

George Schneeweiss (incumbent), Eddie Kuns, and Robert Bruhl.

WOW! This is great, to have this many people running for office is a testimony to how well the club is doing. Let's all do our part by being at the November meeting to vote.

### THE DEMOS

By now the time was running short so the demos had to be short. The software demo was done by Len Zielinski. Over the years Len has built up a collection of video tapes he has made during his travels with his video camera. One time he was wondering how he could make some titles for his collection when Ed Hathaway mentioned titles could be made using the CoCo.

# **October Meeting Review**

Continued from Page 6

w that works I am not sure. The end result though is Len can combine three hobbies, the computer, travel, and cam-corder, into one. Len uses CoCo Max III to make an animated graphics screen then records it through the CoCo. One display was a flashing 1954 as a title to some videos from that time. Len showed a couple of other ones he had done. To get the full affect you had to be there. Nice work Len and thank you.

The other demo was a hardware hack done by Bob Bruhl and Fred Havranek. Each had done the modification to the CoCo shown in a past issue of The Rainbow that hooks up two LED's to show if the machine is high speed or low speed. Thank you gentlemen for your contribution to a successful meeting.

The club meets on the second Thursday of the month from 7:30-10:00 PM at the Glenside Public Library, 25 W. Fullerton Avenue, Glendale Heights, IL 60172.

# Reminder !!!

November is the month for elections of club officers for the coming year.

Nominees are posted in this issue of Co~123 and elections will be held during the November meeting. The newly elected officers will take over their responsibilities at the end of the December meeting.

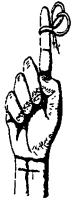

### THE CoCo FEST

As the Fest was coming up I had a struggle over whether to fly down or drive/ride down. Flying is attractive because it takes so much less time and driving down is attractive because of the shared experience. In the end I decided to drive and join the caravan. Fortunately I picked up three passengers Joel, Dave, and Eddie [I never would've driven by myself]. Along with us Tony and his wife Linda drove their car and Carl and his wife June drove their pickup truck. Others who flew down were Mike Knudsen, Chris Hawks and his wife.

One of the biggest challenges was to find space to pack everything we were taking down. Speaking of packing you should have seen Carl's truck. He had boxes of software, books and just about everything we were going to have in the booth. The night before he had done all of the work to pack his truck, one huge job. we do this again I think we should find a way for more of us to p with that job.

(to be continued)

# Wanted / For Sale

For a limited time (until they are relocated) the following items are looking for a new home:

64K COCO 2
Tandy color monitor
Color mouse

Coco-Max 2

2 dsdd 40 trk drives with pow. sup. & case

Disk controller (brand unknown, call Herb)

DMP110 printer

S to P converter

Modem (specs unknown, call Herb)

Elite Word Processor (original, I believe)

Whole bunch of other software

All the above stuff.....contact

Herb Merle

708-426-8881 (Work)

708-541-2471 (Home)

Asking \$200.00 Make offer

New! IN BOXES WITH ORIGINAL BOOKS!

3, count them, 3 CoCo 2's AND.....they have an unfortunate

brother who does not have a box.

Asking price......\$25.00 apiece Contact.....Herb Merle

708-541-2471 (Home)

708-426-8881 (Work)

What will you offer for the following?

1-Tandy 1000HX

640K

Smart Clock

Internal 5.25 dsdd 40 trk floppy

External 5.25 dsdd 40 trk floppy

Anything else? You ask.....

call Herb Merle

708-541-2471 (Home)

708-426-8881 (Work)

Asking price......\$450.00

Make his day....Make an offer.

For Sale: Color Computer DRIVE 0 1/2 HEIGHT DOUBLE SIDED W/CABLE & HDS CONTROLLER W/RS-DOS ...\$150 SANYO BETA STEREO HI-FI RECORDER W/REMOTE & MANY PRE-RECORDED ORIGINAL TAPES & USED BLANK TAPES \$375 DEC dual disk drives in a single housing, J&M controller with RS-DOS \$75 PRICES NOT FIRM CALL Rich Polk h708-830-0043 LEAVE MESSAGE

FOR SALE: SEAGATE ST-251 MFM HARD DRIVE (42 MB / 40 uS) + EVEREX EV-332 CONTROLLER (HD & FD : ATTYPE) BOTH (WILL SEPARATE) \$195 ZENITH ZT-1 [300 BAUDTERMINAL] w/COMPOSITE MONITOR \$85 CUMANA DISK I/F (QL) \$125 BACKUP QL w/PS (JSU) \$70 INTEGRATED ACCOUNTS (on 3 mdv) \$45 SPEEDSCREEN ROM

# Wanted / For Sale

Continued from Page 7

(w/RAM code on 1 mdv) \$45 CALL: Al Feng H(708) 971-0495

FOR SALE: MAC PLUS SYSTEM INCLUDES 2.5 M RAM 30 MEG HARD DRIVE W/SCSI CABLES ( SEAGATE DRIVE, 40 MS) 800K EXTERNAL FLOPPY DRIVE ALL WITH ORIGINAL MANUALS AND SHIPPING BOXES AND DISKS. SOFTWARE INCLUDES SYSTEM 6.0.4, FULL WRITE PROFESSIONAL (EVALUATION CPY, FULL FUNCTION, MANUALS, SHORT CUT CARD, DISKS, AND UPGRADEABLE (WITH UPGRADE NOTICE TO VERSION 1.5)) FULL PAINT W/COLORPRINT SHAREWARE GAMES LETTERS OF REGISTRATION TRANSFER FOR ALL HARDWARE AND SOFTWARE MOUSEPAD AC POWER SWITCH BOX W/SURGE AND RFI/EMI PROTECTION EXTRAS ASKING \$2000 CALL DENNIS PRICE H708-952-0727 W708-576-0901

FOR SALE: SAMSUNG COLOR RGB Model CD 1464W \$239 Diagonal 13 inches RGB Color Graphics card \$39 John Champlin 480-5225w 520-1534h

FOR SALE: Color Computer 1 with 64K Extended BASIC, DEC dual disk drives in a single housing, J&M controller with RS 1.0, 1.1, and ADOS. Also joysticks, home appliance controller, LOTS of Software and documentation. Other extras. \$130 Ray Dubiel w708-576-5862 or h708-991-1987

FOR SALE: IBM PC-XT compatible computer. Wugo, made in Taiwan. Completely 100% IBM compatible. 640K RAM, 8 Slot Motherboard, large keyboard, 2 Half Height floppy drives, one half height 20 Meg hard drive, Multi-function card w/serial port and clock. Game card and joystick. Mouse systems mouse, 1200 baud modem, RGB Color Monitor, Epson MX80 w/Graftrax serial and parallel printer (has Hanzon card for Macintosh compatibility too). Tons of applications, documentation and games. Other extras. Whole thing \$950. Ray Dubiel w708-576-5862 or h708-991-1987

FOR SALE: Turbo C 2.0 Original books and disks for Turbo C 2.0 from Borland International. Fast compilation and easy to use. Includes graphics library. S55. Mike Carrington 708/576-2006

FOR SALE: LEADING EDGE GREEN SCREEN 13" MONITOR HAS LESS THAN 100 HOURS. PURCHASED 1987 IBM TTL DB-9 CONNECTOR. CONTACT: BRUCE EASTMOND W708/576-2112 H708/969-6603

CLEAN!......540

FOR SALE: 40 MB HARD DRIVE FOR COMPAQ 386 ZOE COMPUTER 29 uS AVERAGE SEEK TIME \$350 OR BEST. CALL ALMAHANNA H708/259-8349 H708/392-2982 or W708/576-4515

FOR SALE: TANDY MODEL 100 PORTABLE COMES WITH BASIC AND THREE APPLICATION PROGRAMS BUILT IN. EXTRAS INCLUDE 32K OF RAM, PROTECTIVE 'SKIN'

OVER FRONT, SOFT CASE, HARD CASE, AND OF COURSE, BUILT-IN MODEM. !!! LIKE - NEW CONDITION !!! \$350.00 OR BEST OFFER CONTACT JIM PEULECKE W815-744-1545 or H815-886-4648

# MM/I Update

by Paul K. Ward

After several lengthy conversations with the top Color Computer clubs, Interactive Media Systems, Inc. is responding to various issues of interest to club members.

The three topics repeated most often are covered below. Plus, Tony Podraza of the Glenside Color Computer Club asked IMS to compare and contrast the MM/1 video with VGA and SuperVGA PC-compatible systems.

Q: Is the MM/1 design finished?

A: Absolutely — it's been finished since last Fall. This question seems to be rooted in the thought that delay in shipping the MM/1 I/O board is related to design delays. This is NOT true. The delay in shipping MM/1 I/O boards was caused solely by Western Digital's faulty information and some flawed chips.

IMS has received correct information and chips from Western Digital. I/O boards can now be shipped, and are in fact being shipped. As you read this, dozens of MM/1 owners, many in the Color Computer market, are already using production MM/1 I/O boards.

There is still much work to be done, however. In a sense, a computer system is never finished. The latest versions of operating software and hardware for Macs and PCs are excellent examples. IMS won't rest improving its system. We depend on you for your input and for your patronage.

Q: What software is available right now for OSK and the MM/1?

A: The list of what is available for OSK is long already. It covers the spectrum of applications: databases, spreadsheets, accounting packages, word processors, and development tools. There is also plenty of free software available. More free software will be available soon, as well.

IMS started over a year ago delivering computers to software developers. They often received discounts and special support from IMS for their unique and interesting projects. Their patience and support is greatly appreciated by IMS.

These developers are joined in the IDEA group: The IMS Developers Association. This organization is growing more active with time. Their results include the following available software:

Presto Partner for the MM/1 - personal calendar, notepad

VED for the MM/1 -- text editor with built-in formatting Data Windows for the MM/1 -- point-and-click database The Zapper for the MM/1 -- disk editor

Fontasee for the MM/1 -- font editor

# MM/i Update

### Continued from Page 8

t (v. .99) for the MM/1 -- paint editor (new version coming) museK for the MM/1 -- music editor for the MM/1 MIDI port POP for the MM/1 -- window utility

Tetrix for the MM/1 -- a commercial version of Tetris

Pyramid Solitaire for the MM/1 -- a card game

and various other public domain utilities, including IFFShow, GIFtoIFF, Unsit (decodes Mac Stuff-It files), LHArc (archives and dearchives the Amiga .lzh files), C Graphics Libraries, and so on.

In addition to all of this NEW activity, the following applications are also available:

Clearbrook Software Group's Information Management System This is a true relational database with a dBase style language

### OuickEd

An extremely powerful editor that supports mailmerge, laser printers, and more

### PC9

Runs on an IBM PC, giving it various windows to view applications running on the multitasking MM/1

cial MM/1 pricing will be available on many classic OSK ducts. The money you save buying these applications from IMS could pay for your MM/1!

Q: What else is coming for the MM/1?

A: IMS would suggest you call the following vendors for information on upcoming products. IMS will not state a delivery date until they are actually finished.

Color Systems (Game Pack I & II))

HyperTech Software (Paint, interface builder)) StG Inc (StGNet, DB9, various hardware products))

Kala Software (UltimuseK, other music software, KBCom, Astral Plane BBS)

Burke & Burke (OSKen Look, hard disk repack))

CRC/DISTO (video digitizer))

BeW Software (sendfax modem))

Mark Griffith (MM/1 Test Software, Tech Manual, UUCP))

\_bCoPro! (Checkbook, Newspaper, Newspaper Clip Art)

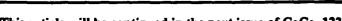

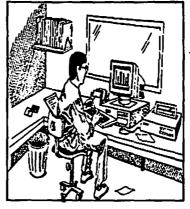

# From the Editor's Desk

Since November is the 'tele-communications' month for the Rainbow magazine and Glenside has been trying to use the Rainbow as a pseudo format for the meetings; I would like to tell of my modeming experiences.

The thought of my 'little' computer talking to the big dogs just amazed me in 1985; shortly after purchasing my first CoCo II. It was through this new [new to me] electronic media I met many of my dearest friends in the CoCo community.

I first met Ed Hathaway on the Speech Systems BBS when I posted a message regarding problems I had with some software. He managed to assist me and then proceeded to 'chew' me out for living in Glendale Heights and not attending the Glenside club meetings. The rest, as they say, is history!

On the Howard Medical BBS, I befriended many people; Len Zielinski, Paul Covello, Mike Gibson, Ross Litton... and the list goes on. Many of the aforementioned people are now Glenside members, due mainly to my persistent cries of 'come visit us at one of the meetings'.

Throughout the years, I have maintained active accounts on Delphi and Compuserve as well as operating my own BBS. Albeit, I must confess, I rarely 'chatted' or left messages to the other members sharing our interest in the CoCo. Just as so many BBS'ers do, I proceeded to download my fill of PD [Public Domain] software or ShareWare software. Until recently, I never really had the need to use the message bases.

After setting up the computer with 'a new and improved' version of software, I discovered a printer compatibility problem. A problem which would have rendered this new software (and this newsletter) useless. I quickly fired up the modem, logged on to the service and proceeded to go into the SIG [Special Interest Group] pertaining to the software, the environment the software uses, and finally into my printer brand SIG; posting messages [cries of help] at each stop. Needless to say, within a 24 hour period, I had the solution to my problem.

I would be at a true loss without my modem today. I would probably never have met those fine people mentioned earlier, never went to a Glenside meeting, never created Second City Software, never published this newsletter, never... well, lets not think about the rest!

I suppose the point I am trying to convey is; your CoCo equipped with modem is a key which opens the many closed doors associated with a now 'orphaned' computer. Perhaps it is time you unlock the possibilities...

Dave

# Location:

Glenside Public Library 25 W. Fullerton Avenue Glendale Heights, IL. 60172

# **Directions:**

Fullerton avenue is about 1 mile North of North Avenue (Route 64). The library is located West of Bloomindale Road in Glendale Heights. Bloomingdale Road is approximately 2 miles West of Route 53 (or I-355).

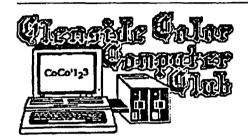

119 ADOBE CIRCLE CARPENTERSVILLE, IL. 60110

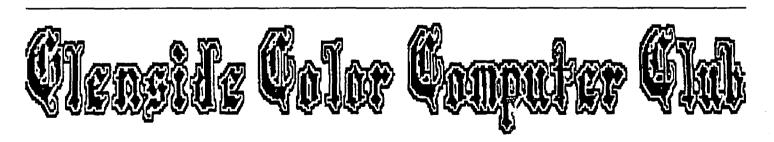

# Next Meeting Date... November 14